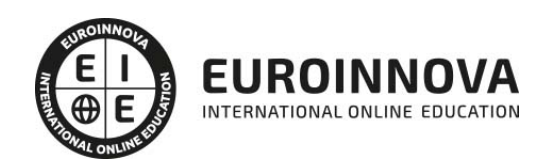

Técnico Superior en Administración de Sistemas Informáticos en Red (Preparación Acceso a las Pruebas Libres de FP)

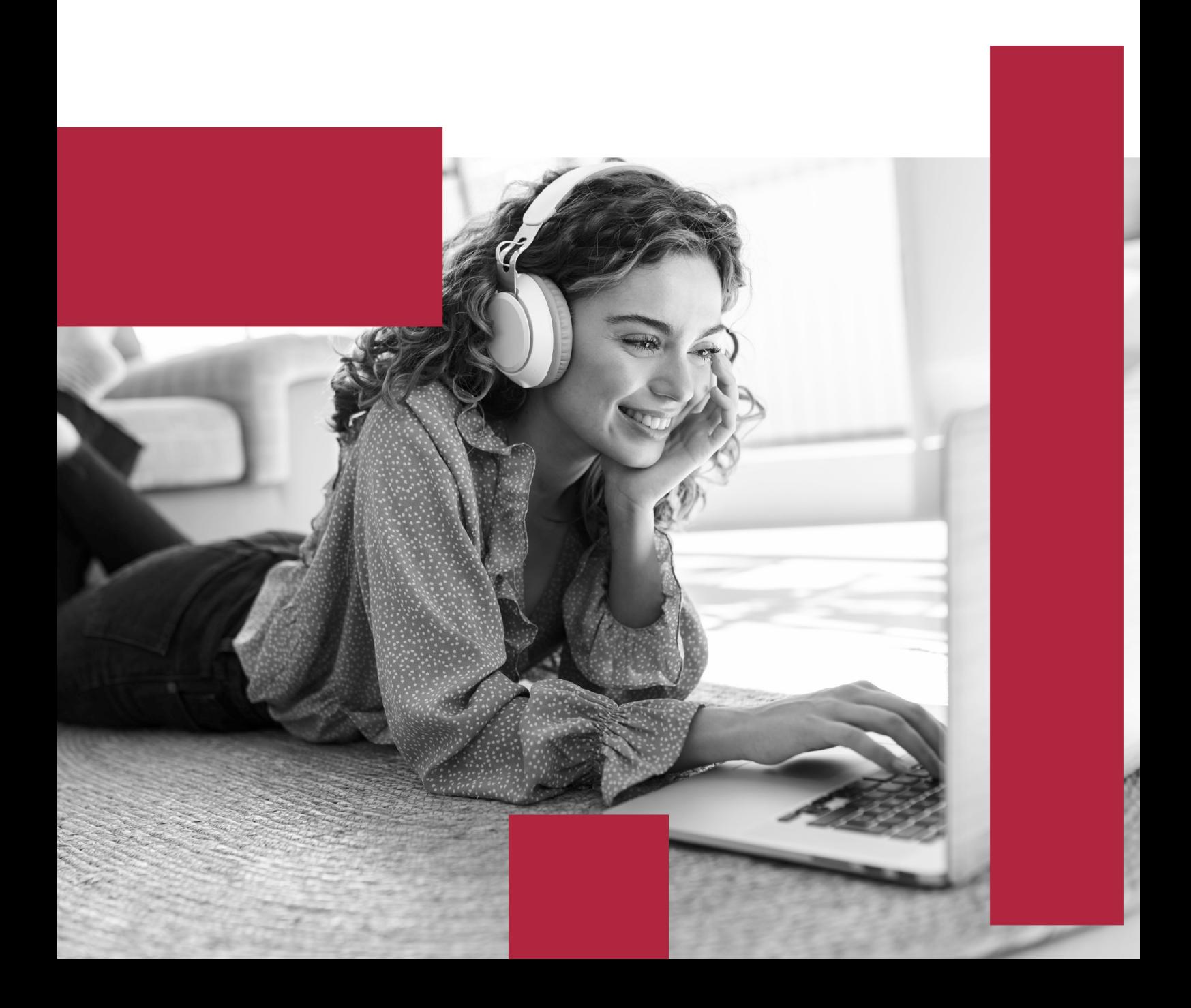

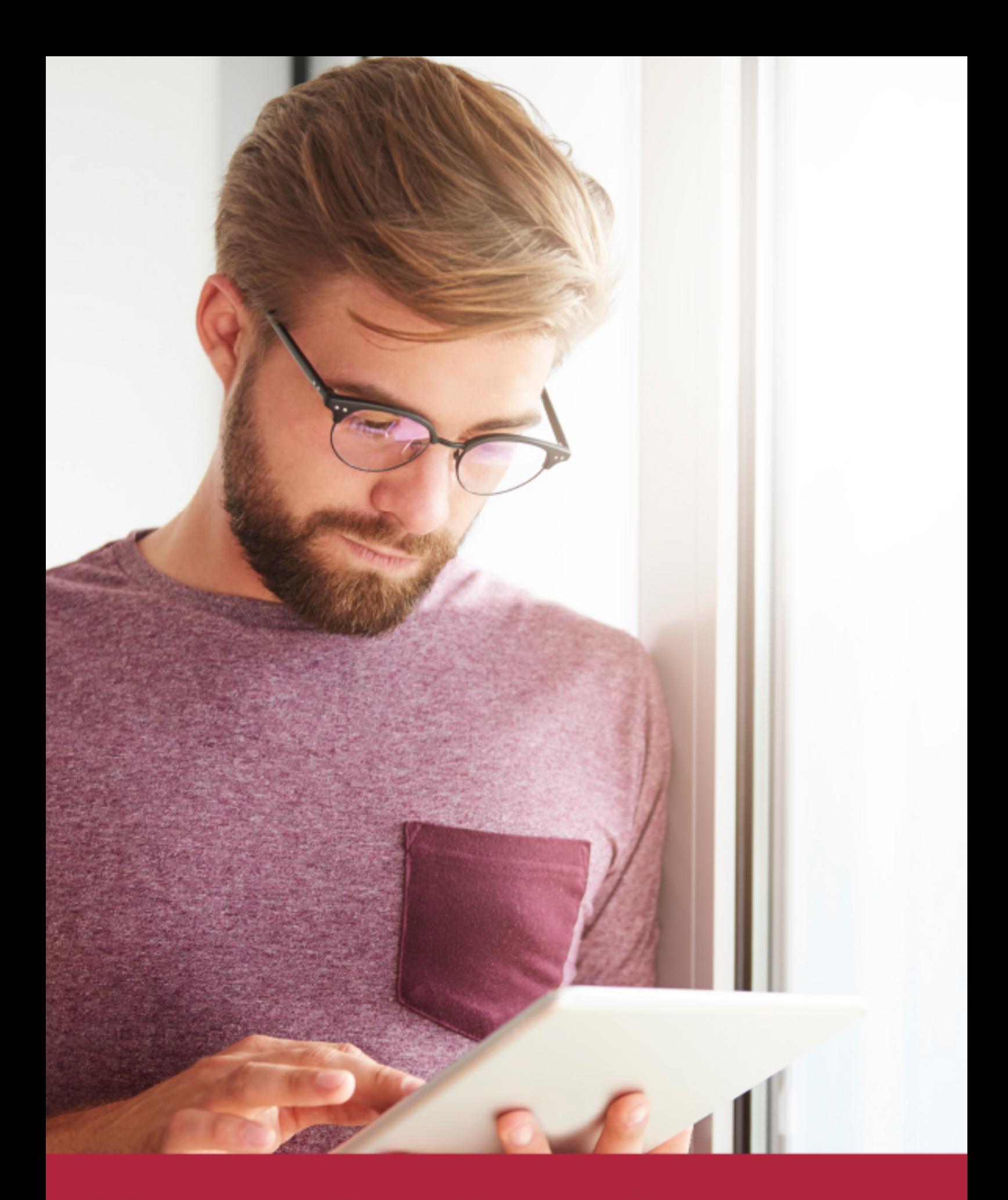

Elige aprender en la escuela líder en formación online

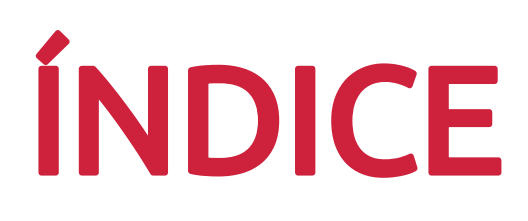

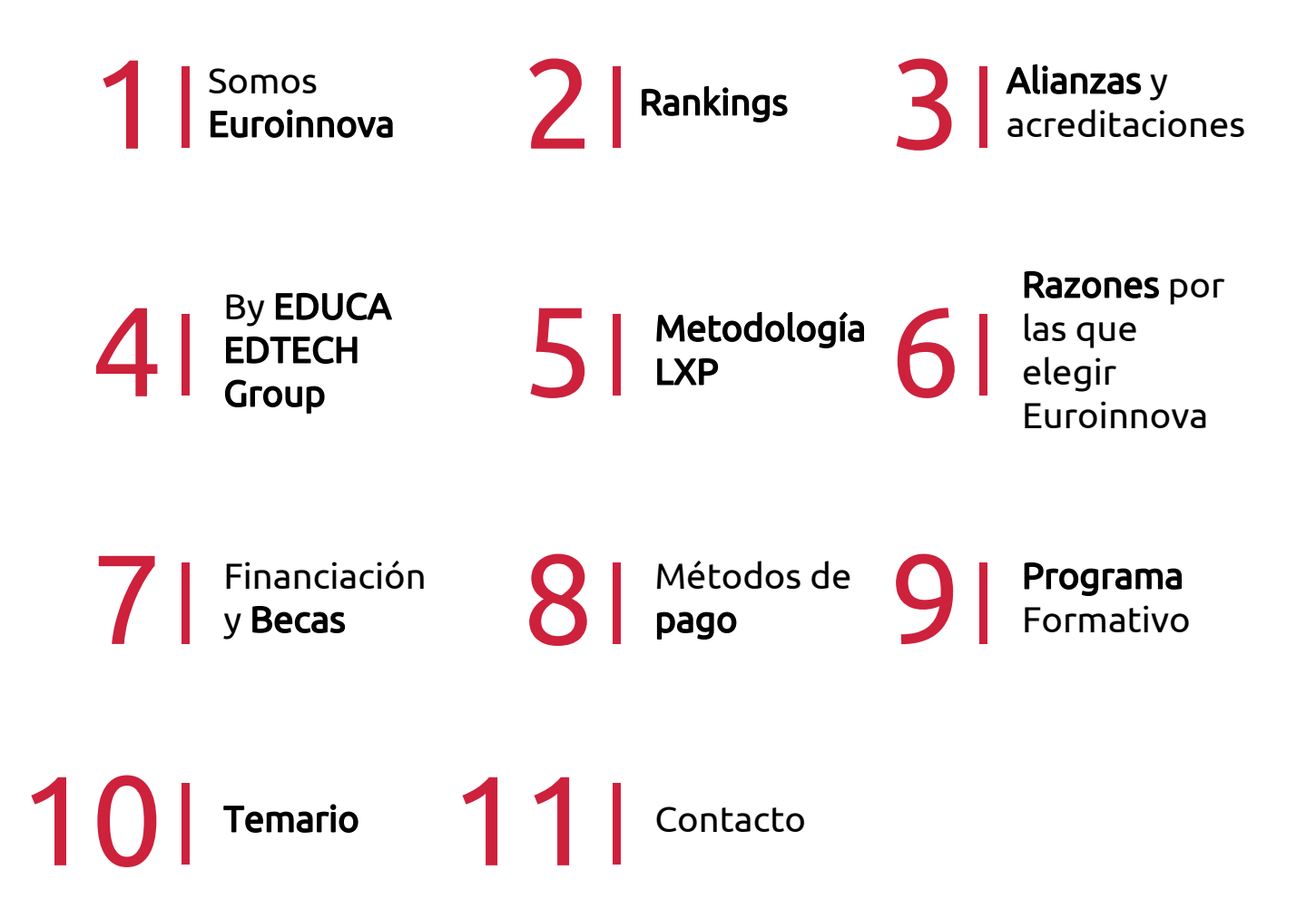

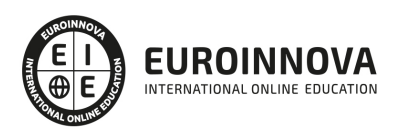

## SOMOS EUROINNOVA

Euroinnova International Online Education inicia su actividad hace más de 20 años. Con la premisa de revolucionar el sector de la educación online, esta escuela de formación crece con el objetivo de dar la oportunidad a sus estudiandes de experimentar un crecimiento personal y profesional con formación eminetemente práctica.

Nuestra visión es ser una institución educativa online reconocida en territorio nacional e internacional por ofrecer una educación competente y acorde con la realidad profesional en busca del reciclaje profesional. Abogamos por el aprendizaje significativo para la vida real como pilar de nuestra metodología, estrategia que pretende que los nuevos conocimientos se incorporen de forma sustantiva en la estructura cognitiva de los estudiantes.

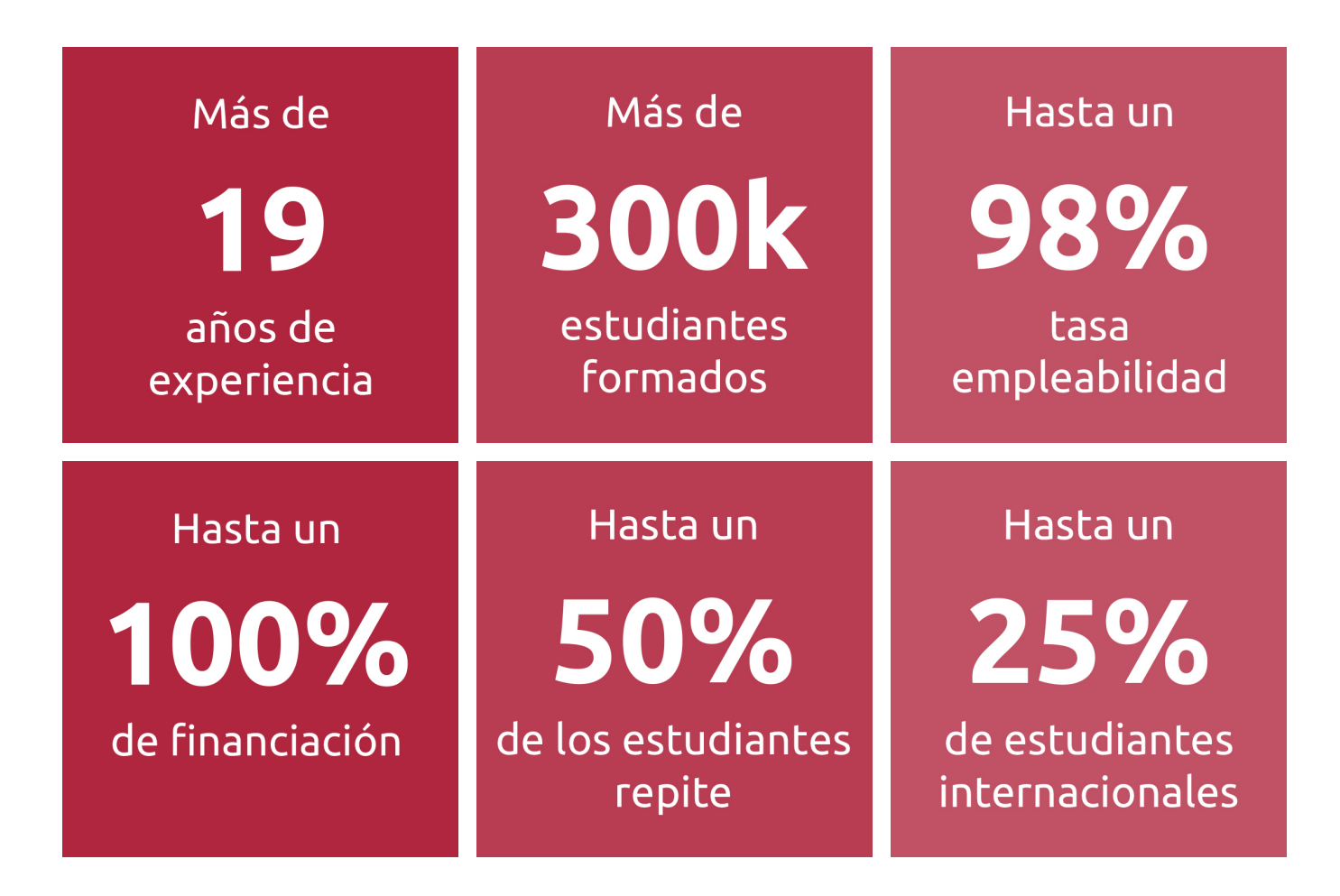

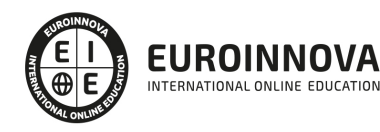

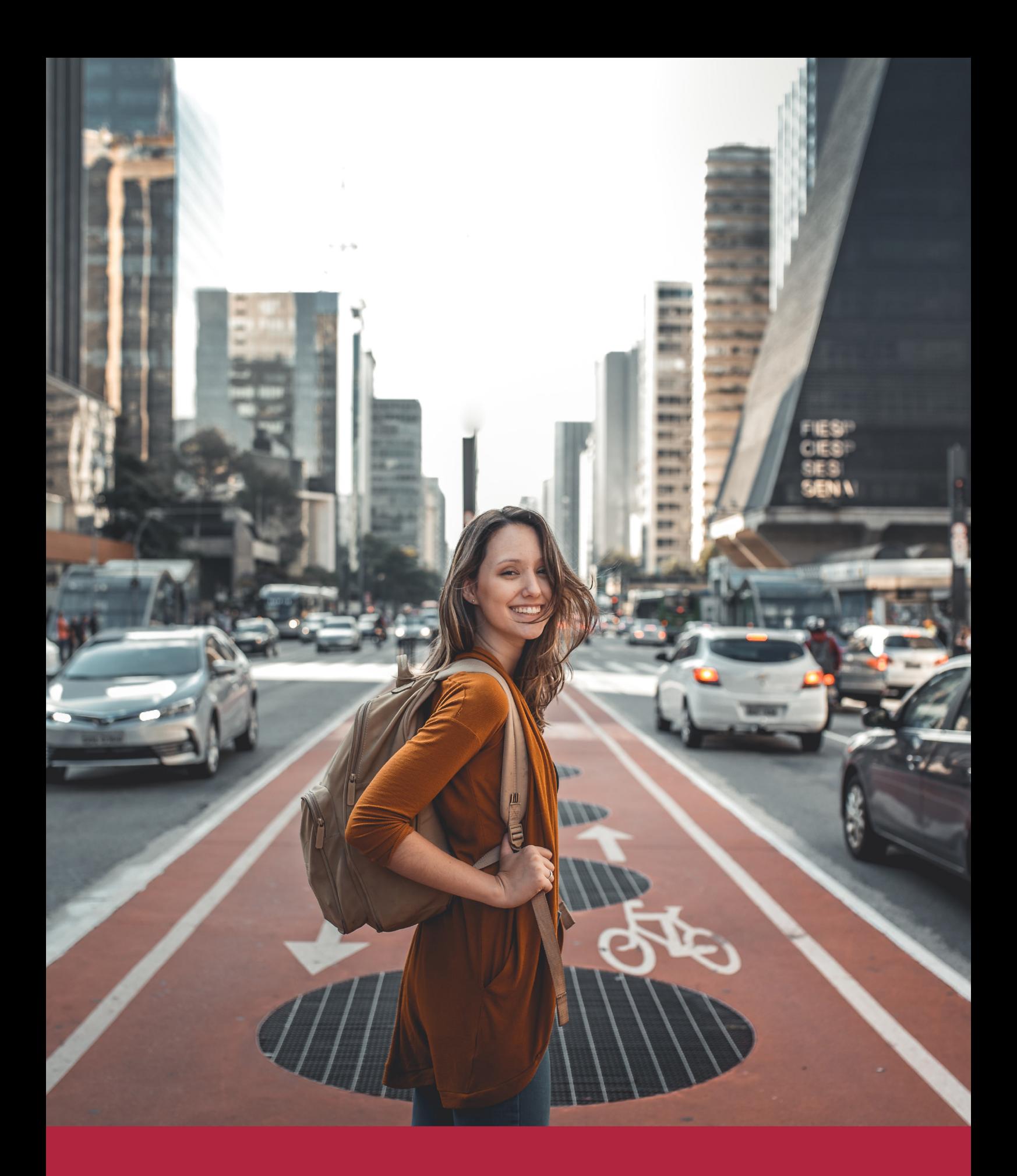

Desde donde quieras y como quieras, Elige Euroinnova

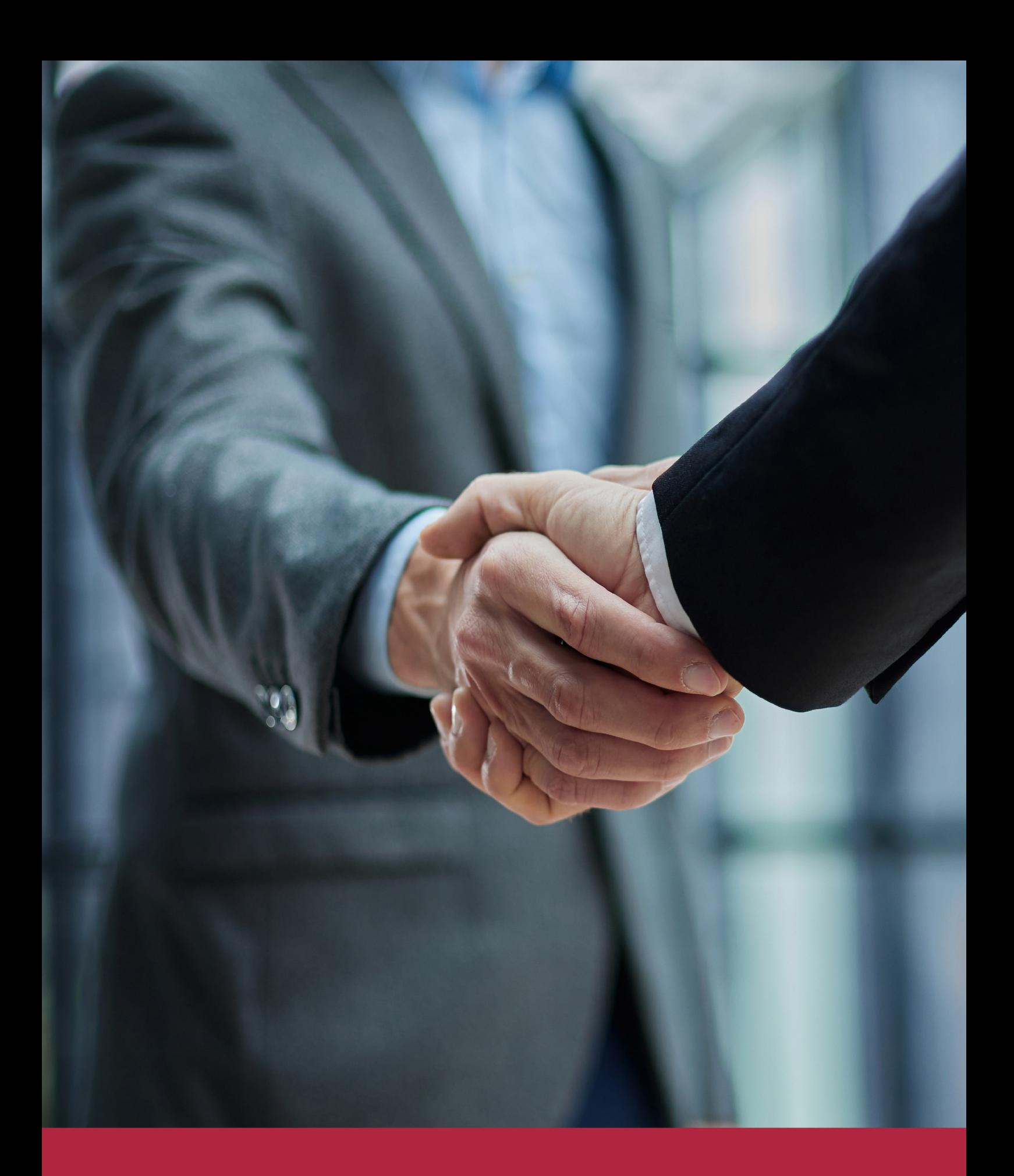

QS, sello de excelencia académica Euroinnova: 5 estrellas en educación online

## RANKINGS DE EUROINNOVA

Euroinnova International Online Education ha conseguido el reconocimiento de diferentes rankings a nivel nacional e internacional, gracias por su apuesta de democratizar la educación y apostar por la innovación educativa para lograr la excelencia.

Para la elaboración de estos rankings, se emplean indicadores como la reputación online y offline, la calidad de la institución, la responsabilidad social, la innovación educativa o el perfil de los profesionales.

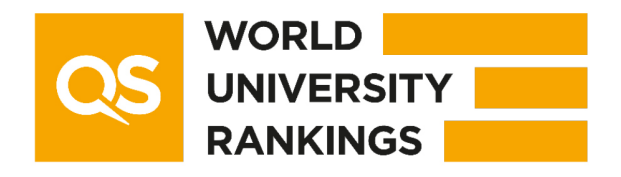

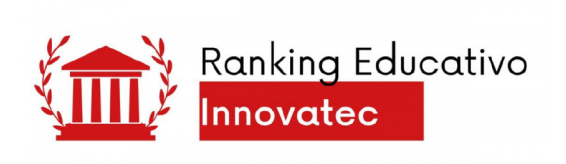

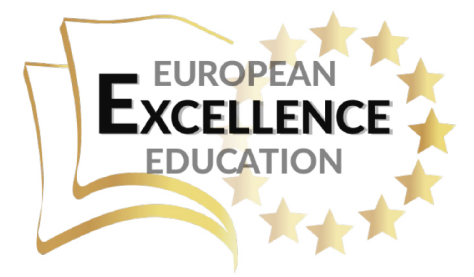

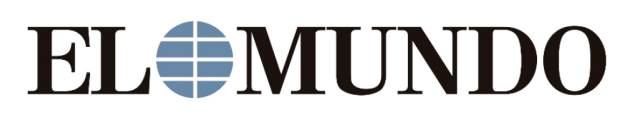

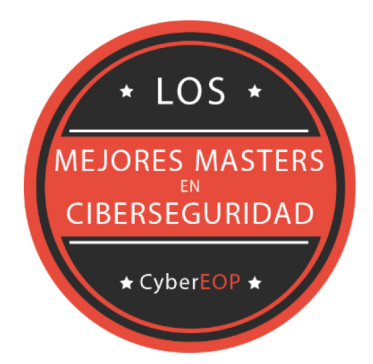

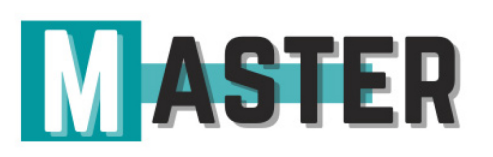

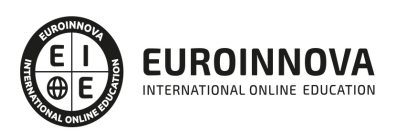

## ALIANZAS Y ACREDITACIONES

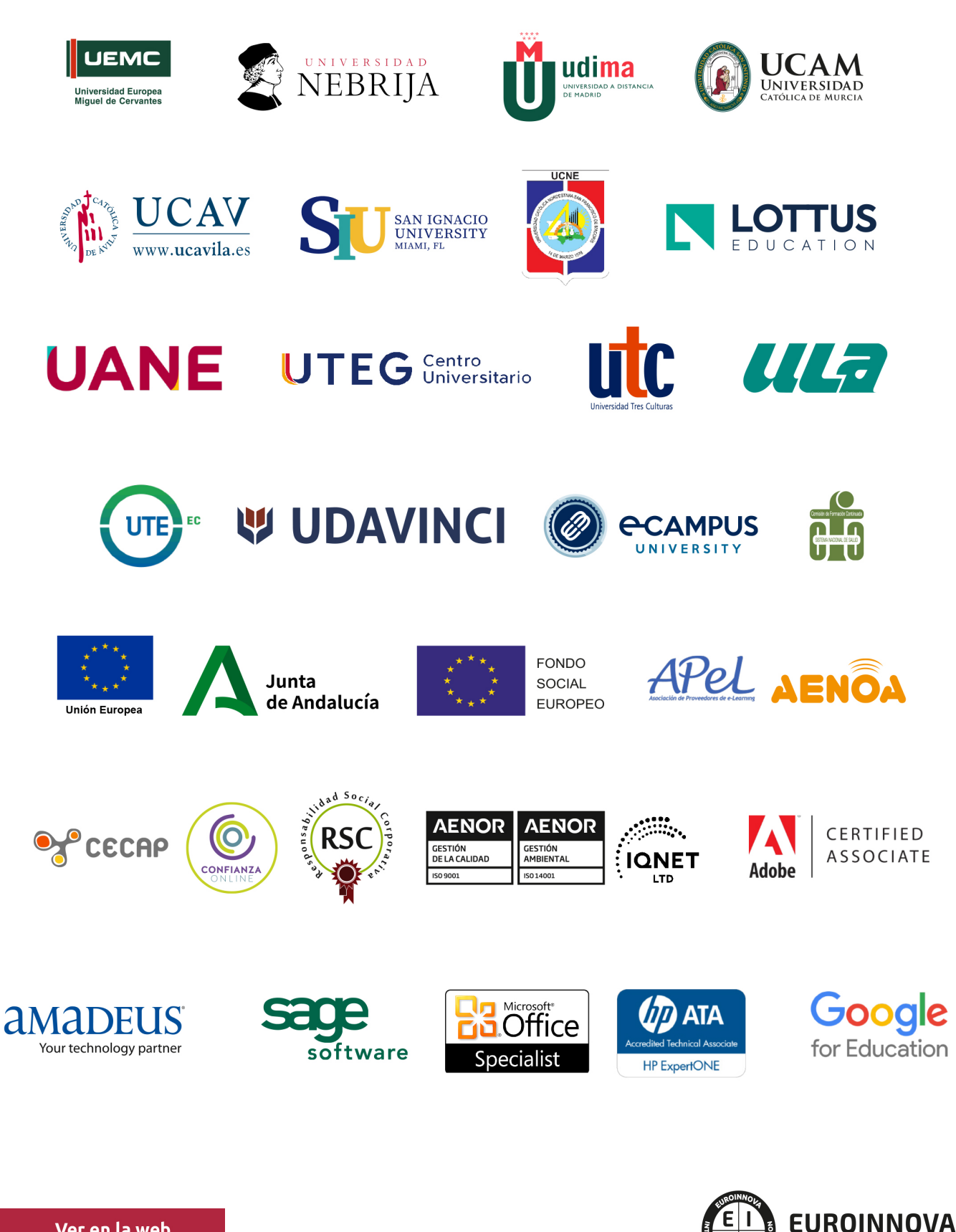

INTERNATIONAL ONLINE EDUCATION

## BY EDUCA EDTECH

Euroinnova es una marca avalada por EDUCA EDTECH Group , que está compuesto por un conjunto de experimentadas y reconocidas instituciones educativas de formación online. Todas las entidades que lo forman comparten la misión de democratizar el acceso a la educación y apuestan por la transferencia de conocimiento, por el desarrollo tecnológico y por la investigación

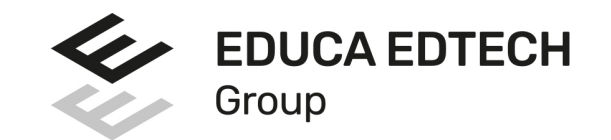

#### **ONLINE EDUCATION**

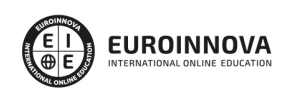

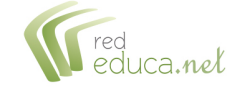

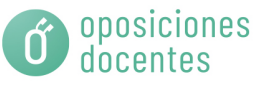

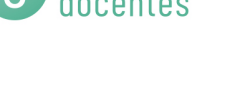

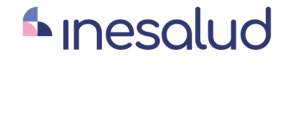

**Inesem** 

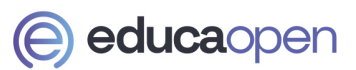

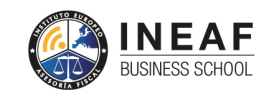

```
EDU
SPORT
```
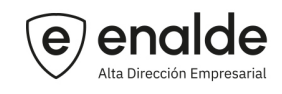

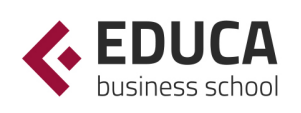

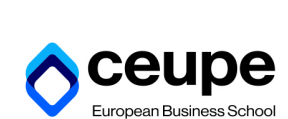

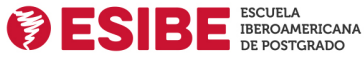

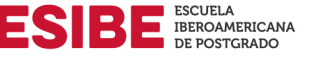

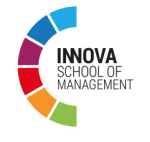

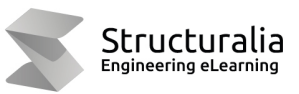

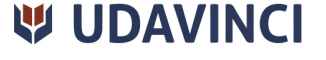

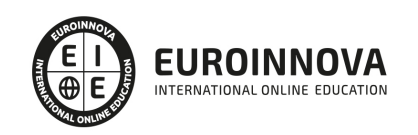

## **METODOLOGÍA LXP**

La metodología **EDUCA LXP** permite una experiencia mejorada de aprendizaje integrando la Al en los procesos de e-learning, a través de modelos predictivos altamente personalizados, derivados del estudio de necesidades detectadas en la interacción del alumnado con sus entornos virtuales.

EDUCA LXP es fruto de la Transferencia de Resultados de Investigación de varios proyectos multidisciplinares de I+D+i, con participación de distintas Universidades Internacionales que apuestan por la transferencia de conocimientos, desarrollo tecnológico e investigación.

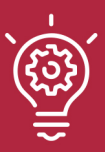

### 1. Flexibilidad

Aprendizaje 100% online y flexible, que permite al alumnado estudiar donde, cuando y como quiera.

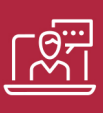

### 2. Accesibilidad

Cercanía y comprensión. Democratizando el acceso a la educación trabajando para que todas las personas tengan la oportunidad de seguir formándose.

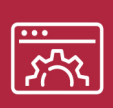

#### 3. Personalización

Itinerarios formativos individualizados y adaptados a las necesidades de cada estudiante.

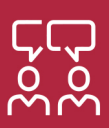

### 4. Acompañamiento / Seguimiento docente

Orientación académica por parte de un equipo docente especialista en su área de conocimiento, que aboga por la calidad educativa adaptando los procesos a las necesidades del mercado laboral.

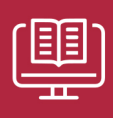

#### 5. Innovación

Desarrollos tecnológicos en permanente evolución impulsados por la AI mediante Learning Experience Platform.

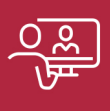

#### 6. Excelencia educativa

Enfoque didáctico orientado al trabajo por competencias, que favorece un aprendizaje práctico y significativo, garantizando el desarrollo profesional.

# Programas PROPIOS UNIVERSITARIOS **OFICIALES**

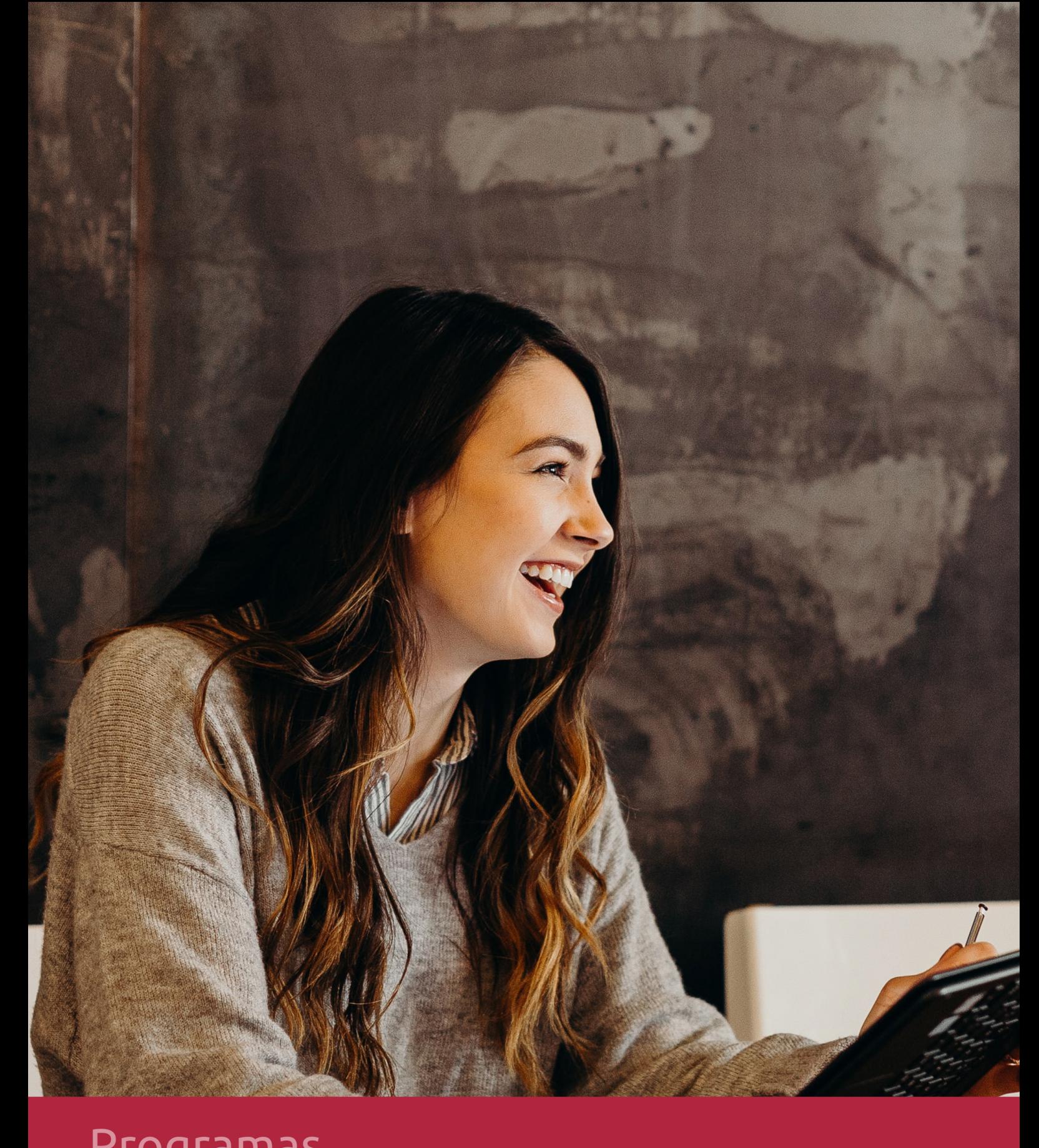

## **RAZONES POR LAS QUE ELEGIR EUROINNOVA**

## 1. Nuestra Experiencia

- √ Más de 18 años de experiencia.
- √ Más de 300.000 alumnos ya se han formado en nuestras aulas virtuales
- $\checkmark$  Alumnos de los 5 continentes.
- $\checkmark$  25% de alumnos internacionales.
- $\checkmark$  97% de satisfacción
- $\checkmark$  100% lo recomiendan.
- $\checkmark$  Más de la mitad ha vuelto a estudiar en Euroinnova.

## 2. Nuestro Equipo

En la actualidad, Euroinnova cuenta con un equipo humano formado por más 400 profesionales. Nuestro personal se encuentra sólidamente enmarcado en una estructura que facilita la mayor calidad en la atención al alumnado.

## 3. Nuestra Metodología

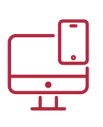

### **100% ONLINE**

Estudia cuando y desde donde quieras. Accede al campus virtual desde cualquier dispositivo.

**EQUIPO DOCENTE** 

Euroinnova cuenta con un equipo de

experiencia de alta calidad educativa.

profesionales que harán de tu estudio una

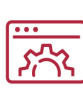

### **APRENDIZAJE**

Pretendemos que los nuevos conocimientos se incorporen de forma sustantiva en la estructura cognitiva

## NO ESTARÁS SOLO

Acompañamiento por parte del equipo de tutorización durante toda tu experiencia como estudiante

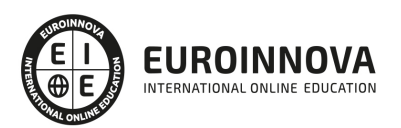

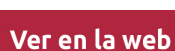

## 4. Calidad AENOR

- ✔ Somos Agencia de Colaboración Nº99000000169 autorizada por el Ministerio de Empleo y Seguridad Social.
- ✔ Se llevan a cabo auditorías externas anuales que garantizan la máxima calidad AENOR.
- √ Nuestros procesos de enseñanza están certificados por AENOR por la ISO 9001.

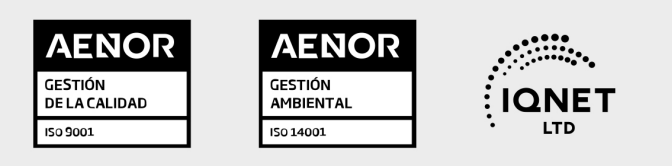

## 5. Confianza

Contamos con el sello de Confianza Online y colaboramos con la Universidades más prestigiosas, Administraciones Públicas y Empresas Software a nivel Nacional e Internacional.

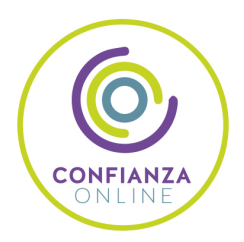

## 6. Somos distribuidores de formación

Como parte de su infraestructura y como muestra de su constante expansión Euroinnova incluye dentro de su organización una editorial y una imprenta digital industrial.

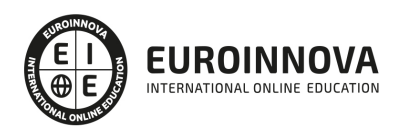

Financia tu cursos o máster y disfruta de las becas disponibles. ¡Contacta con nuestro equipo experto para saber cuál se adapta más a tu perfil!

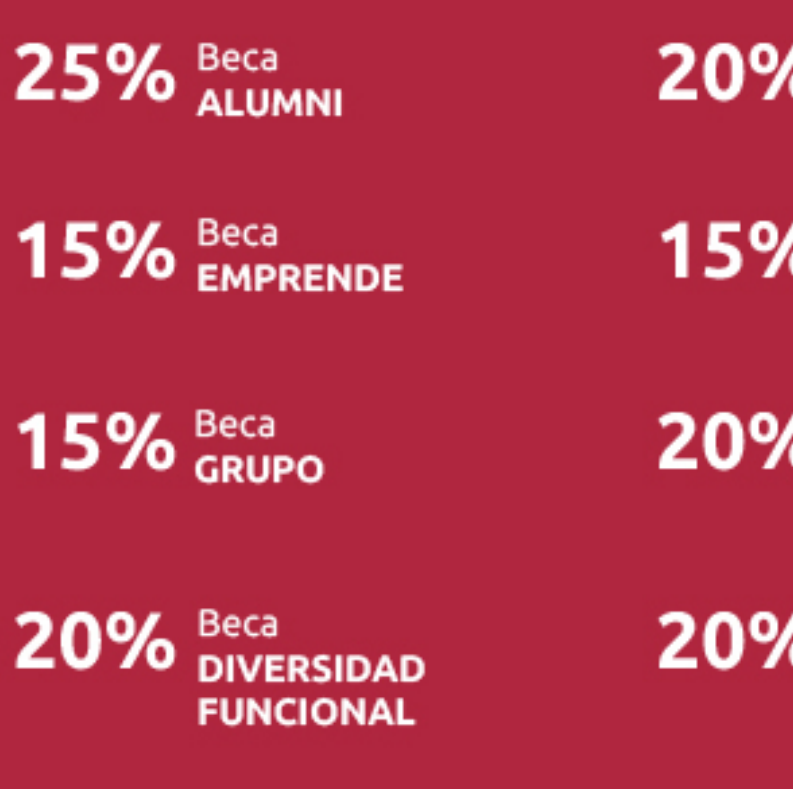

20% Beca DESEMPLEO

15% Beca RECOMIENDA

20% Beca **NUMEROSA** 

20% Beca PROFESIONALES, **SANITARIOS, COLEGIADOS/AS** 

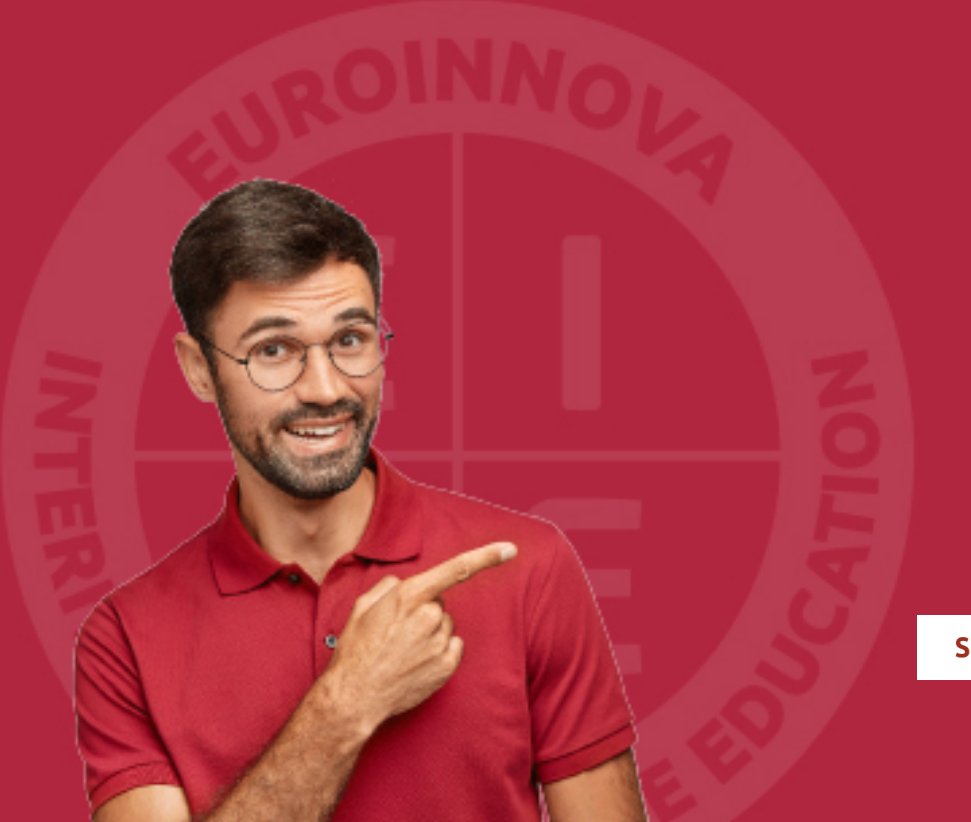

Solicitar información

## MÉTODOS DE PAGO

Con la Garantía de:

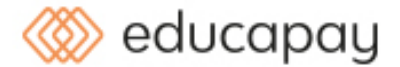

Fracciona el pago de tu curso en cómodos plazos y sin interéres de forma segura.

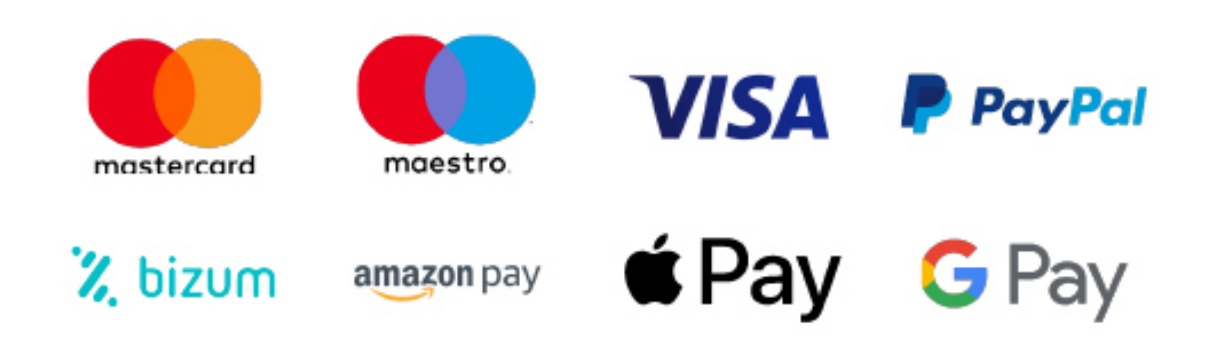

Nos adaptamos a todos los métodos de pago internacionales:

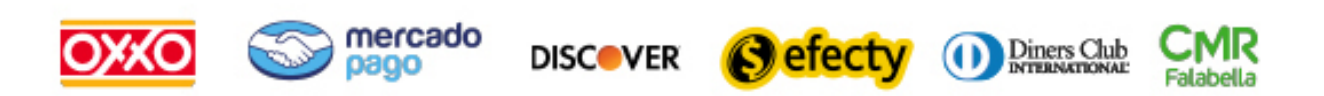

y muchos mas...

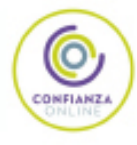

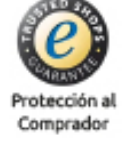

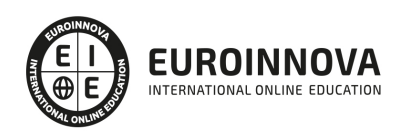

## Técnico Superior en Administración de Sistemas Informáticos en Red (Preparación Acceso a las Pruebas Libres de FP)

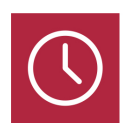

DURACIÓN 2000 horas

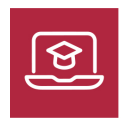

MODALIDAD **ONLINE** 

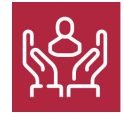

ACOMPAÑAMIENTO PERSONALIZADO

### Titulación

TITULACIÓN expedida por EUROINNOVA INTERNATIONAL ONLINE EDUCATION, miembro de la AEEN (Asociación Española de Escuelas de Negocios) y reconocido con la excelencia académica en educación online por QS World University Rankings

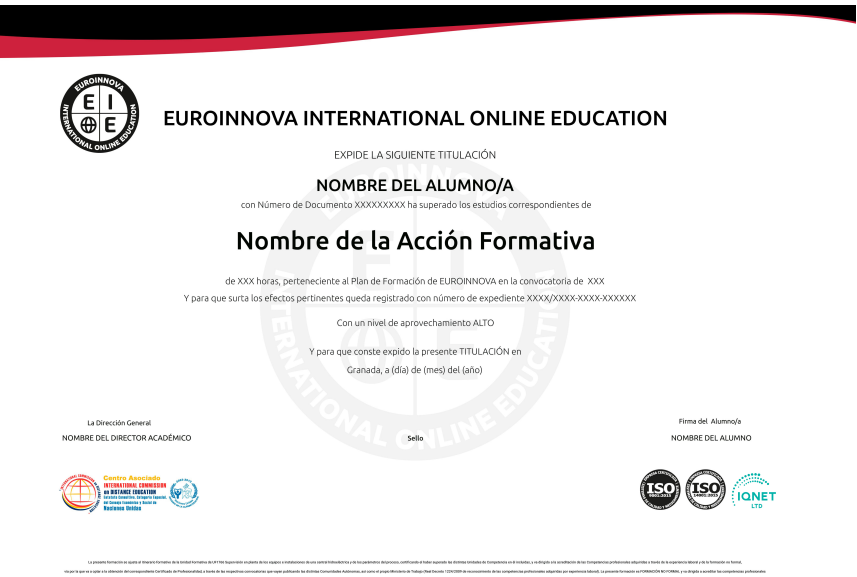

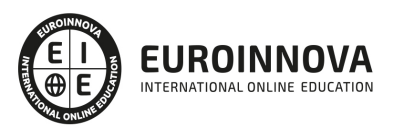

## Descripción

El desarrollo imparable de las TIC y su implantación generalizada en todo tipo de instituciones, entidades y empresas, hace que los profesionales del ámbito de la informática estén cada vez más demandados, ya que cumplen una función de gran relevancia en relación a las tareas de instalación y mantenimiento tanto del sistema informático como de la red informática. El Grado Superior Administracion De Sistemas Informaticos En Red ofrece al alumnado toda la formación necesaria para aprender a configurar, administrar y mantener sistemas informáticos, garantizando la funcionalidad, la integridad de los recursos y servicios del sistema. A través del presente curso se ofrece la formación de preparación para acceso a pruebas libres del grado en Administración de Sistemas Informáticos en Red

## **Objetivos**

Los objetivos que presenta este Grado Superior en Administración de Sistemas Informáticos en Red son: Administrar sistemas operativos de servidor, instalando y configurando el software, en condiciones de calidad para asegurar el funcionamiento del sistema. Administrar servicios de red (web, mensajería electrónica y transferencia de archivos, entre otros) instalando y configurando el software, en condiciones de calidad. Implantar y gestionar bases de datos instalando y administrando el software de gestión en condiciones de calidad, según las características de la explotación. Evaluar el rendimiento de los dispositivos hardware identificando posibilidades de mejoras según las necesidades de funcionamiento. Determinar la infraestructura de redes telemáticas elaborando esquemas y seleccionando equipos y elementos. Integrar equipos de comunicaciones en infraestructuras de redes telemáticas, determinando la configuración para asegurar su conectividad. Administrar usuarios de acuerdo a las especificaciones de explotación para garantizar los accesos y la disponibilidad de los recursos del sistema. Diagnosticar las disfunciones del sistema y adoptar las medidas correctivas para restablecer su funcionalidad. Gestionar y/o realizar el mantenimiento de los recursos de su área (programando y verificando su cumplimiento), en función de las cargas de trabajo y el plan de mantenimiento.

## A quién va dirigido

Este grado superior se dirige a todas aquellas personas que tengan interés en aprender a gestionar un sistema informático, así como a realizar la instalación y el mantenimiento de todo tipo de redes informáticas. Es un curso de preparación para acceso a pruebas libres del grado en Administración de Sistemas Informáticos en Red.

## Para qué te prepara

Con esta acción formativa aprenderás a configurar, administrar y mantener sistemas informáticos, garantizando la funcionalidad, la integridad de los recursos y servicios del sistema, con la calidad exigida y cumpliendo la reglamentación vigente. Este curso online es un curso de preparación para

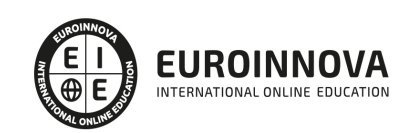

acceso a pruebas libres del grado en Administración de Sistemas Informáticos en Red. Este curso es de Preparación Acceso a las: Pruebas Libres FP Andalucía, Pruebas Libres FP Aragón, Pruebas Libres FP Asturias, Pruebas Libres FP Baleares, Pruebas Libres FP Canarias, Pruebas Libres FP Cantabria, Pruebas Libres FP Castilla la Mancha, Pruebas Libres FP Castilla y León, Pruebas Libres FP Cataluña, Pruebas Libres FP Comunidad Valenciana, Pruebas Libres FP Extremadura, Pruebas Libres FP Galicia, Pruebas Libres FP La Rioja, Pruebas Libres FP Madrid, Pruebas Libres FP Murcia, Pruebas Libres FP Navarra y Pruebas Libres FP País Vasco.

## Salidas laborales

Los conocimientos adquiridos durante este Grado Superior en Administración de Sistemas Informáticos en Red te permitirán desarrollar tu perfil laboral como técnica/o en administración de sistemas, responsable de informática, técnica/o en servicios de internet, técnica/o en servicios de mensajería electrónica, personal de apoyo y soporte técnico. También podrás desempeñar funciones como técnica/o en teleasistencia, técnica/o en administración de base de datos, técnica/o de redes, supervisor/a de sistemas, técnica/o en servicios de comunicaciones o técnica/o en entornos web.

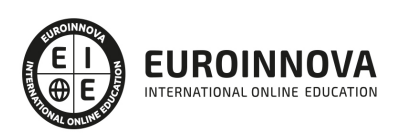

## TEMARIO

#### MÓDULO 1. IMPLANTACIÓN DE SISTEMAS OPERATIVOS

UNIDAD DIDÁCTICA 1. INSTALACIÓN DE SOFTWARE LIBRE Y PROPIETARIO

- 1. Sistemas operativos
- 2. Licencias
- 3. Gestores de arranque
- 4. Instalación de Windows y Linux

UNIDAD DIDÁCTICA 2. GESTIÓN DE UN SISTEMA OPERATIVO WINDOWS

- 1. Creación de usuarios locales en Windows
	- 1. Eliminar o cambiar el tipo de cuenta
	- 2. Habilitar o deshabilitar la cuenta de invitado
- 2. Grupos locales
- 3. Asignar IP y DNS en el sistema operativo
	- 1. Asignar en Windows
	- 2. Asignar en Linux

#### UNIDAD DIDÁCTICA 3. ADMINISTRACIÓN Y ASEGURAMIENTO DE LA INFORMACIÓN

- 1. Sistemas de archivos
	- 1. NTFS
	- 2. HFS+ y APFS
	- 3. FAT32
	- 4. exFAT
	- 5. FAT
- 2. Estructura de directorios de sistemas operativos libres y propietarios
- 3. Gestión de la información del sistema
- 4. Administración de discos
	- 1. Particiones y volúmenes
	- 2. Desfragmentación
- 5. Controlador RAID
- 6. Copias de seguridad

#### UNIDAD DIDÁCTICA 4. ADMINISTRACIÓN DE DOMINIOS

- 1. Estructura cliente-servidor
- 2. Protocolo LDAP
- 3. Dominios, subdominios y hosting
- 4. OpenLDAP
- 5. Instalar OpenLDAP en Linux
- 6. Administración de cuentas y grupos
- 7. Conexión a OpenLDAP
- 8. Bloqueo de usuarios

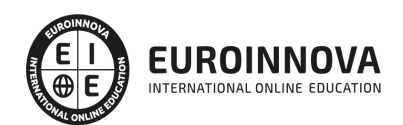

9. Perfiles móviles

### UNIDAD DIDÁCTICA 5. ADMINISTRACIÓN DEL ACCESO

- 1. Permisos en Linux
- 2. Administración del acceso a recursos
- 3. Tipos de permisos
- 4. Listas de control de acceso

### UNIDAD DIDÁCTICA 6. SUPERVISIÓN DEL RENDIMIENTO DEL SISTEMA

- 1. Monitorización en tiempo real
- 2. Monitorización continuada
- 3. Registros de sucesos

### UNIDAD DIDÁCTICA 7. DIRECTIVAS DE SEGURIDAD Y AUDITORÍAS

- 1. Requisitos de seguridad del sistema y de los datos
	- 1. Seguridad de datos
	- 2. Cifrado
	- 3. Detección de intrusiones
	- 4. Cortafuegos
	- 5. Análisis de vulnerabilidades
	- 6. Prueba de intrusión
	- 7. Información de Seguridad y Gestión de Eventos
	- 8. Seguridad de la red: HTTPS, SSL y TLS
	- 9. Detección de amenazas de endpoints
	- 10. Prevención de pérdida de datos (DLP)
- 2. Objetivos de la auditoría
- 3. Mecanismos de auditoría
- 4. Clasificación de las técnicas de auditoría
- 5. Autoevaluación

### UNIDAD DIDÁCTICA 8. RESOLUCIÓN DE INCIDENCIAS Y ASISTENCIA TÉCNICA

- 1. Documentación técnica
- 2. Licencias de servidor
- 3. Instalaciones desatendidas
- 4. Administración remota

### MÓDULO 2. GESTIÓN DE BASES DE DATOS

UNIDAD DIDÁCTICA 1. SISTEMAS DE ALMACENAMIENTO DE LA INFORMACIÓN

- 1. Ficheros (planos, indexados y acceso directo, entre otros)
- 2. Bases de datos. Conceptos, usos y tipos según el modelo de datos, la ubicación de la información
- 3. Sistemas gestores de base de datos: funciones, componentes y tipos

### UNIDAD DIDÁCTICA 2. DISEÑO LÓGICO DE BASES DE DATOS

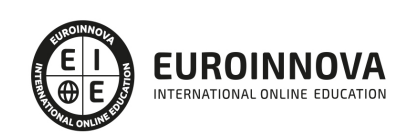

- 1. Modelo de datos
- 2. La representación del problema: los diagramas E/R entidades y relaciones

UNIDAD DIDÁCTICA 3. CARDINALIDAD. DEBILIDAD

- 1. El modelo E/R ampliado
- 2. Notaciones
- 3. El modelo relacional: Terminología del modelo relacional. Características de una relación. Claves primarias y claves ajenas
- 4. Paso del diagrama E/R al modelo relacional
- 5. Normalización

#### UNIDAD DIDÁCTICA 4. DISEÑO FÍSICO DE BASES DE DATOS

- 1. Herramientas gráficas proporcionadas por el sistema gestor para la implementación de la base de datos
- 2. Instalación de programas necesarios
- 3. El lenguaje de definición de datos
- 4. Creación, modificación y eliminación de bases de datos
- 5. Creación, modificación y eliminación de tablas. Tipos de datos
- 6. Implementación de restricciones

UNIDAD DIDÁCTICA 5. REALIZACIÓN DE CONSULTAS

- 1. Herramientas gráficas proporcionadas por el sistema gestor para la realización de consultas
- 2. La sentencia SELECT
- 3. Selección y ordenación de registros. Tratamiento de valores nulos
- 4. Consultas de resumen. Agrupamiento de registros
- 5. Unión de consultas

#### UNIDAD DIDÁCTICA 6. EDICIÓN DE LOS DATOS

- 1. Herramientas gráficas proporcionadas por el sistema gestor para la edición de la información
- 2. Las sentencias INSERT, DELETE y UPDATE
- 3. Subconsultas y combinaciones en órdenes de edición
- 4. Transacciones. Sentencias de procesamiento de transacciones
- 5. Acceso simultáneo a los datos: políticas de bloqueo

#### UNIDAD DIDÁCTICA 7. CONSTRUCCIÓN DE GUIONES

- 1. Introducción. Lenguaje de programación
- 2. Tipos de datos, identificadores, variables
	- 1. Resumen de los tipos de datos
- 3. Operadores. Estructuras de control
	- 1. Operadores y funciones de comparación
	- 2. Operadores lógicos

#### UNIDAD DIDÁCTICA 8. GESTIÓN DE LA SEGURIDAD DE LOS DATOS

1. Recuperación de fallos

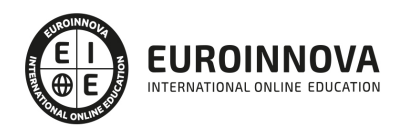

Ver en la web

- 2. Copias de seguridad
- 3. Herramientas gráficas y utilidades proporcionadas por el sistema gestor para la realización y recuperación de copias de seguridad

MÓDULO 3. LENGUAJES DE MARCAS Y SISTEMAS DE GESTIÓN DE INFORMACIÓN

UNIDAD DIDÁCTICA 1. CARACTERÍSTICAS DE LENGUAJES DE MARCAS

- 1. Clasificación
- 2. XML
- 3. Herramientas de edición
- 4. Elaboración de documentos XML bien formados
- 5. Utilización de espacios de nombres en XML

UNIDAD DIDÁCTICA 2. UTILIZACIÓN DE LENGUAJES DE MARCAS EN ENTORNOS WEB

- 1. HTML
- 2. Color
- 3. Texto
- 4. Enlaces de hipertexto
- 5. Imágenes
- 6. Listas
- 7. Tablas
- 8. Marcos (frames)
- 9. Formularios
- 10. XHTM
- 11. Versiones de HTML
- 12. Hojas de estilo

UNIDAD DIDÁCTICA 3. APLICACIÓN DE LOS LENGUAJES DE MARCAS A LA SINDICACIÓN DE CONTENIDOS

- 1. Sindicalización de contenidos
- 2. Tecnologías de creación de canales de contenidos
- 3. Validación
- 4. Directorios de canales de contenidos
- 5. Agregación

UNIDAD DIDÁCTICA 4. DEFINICIÓN DE ESQUEMAS Y VOCABULARIOS EN XML

- 1. Declaraciones de elementos
- 2. XML Schema
- 3. Asociación con documentos XML
- 4. Validación

UNIDAD DIDÁCTICA 5. CONVERSIÓN Y ADAPTACIÓN DE DOCUMENTOS XML

- 1. Técnicas de transformación de documentos XML
- 2. Reglas de plantilla
- 3. Elaboración de documentación

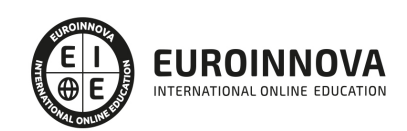

#### UNIDAD DIDÁCTICA 6. ALMACENAMIENTO DE INFORMACIÓN

- 1. XQuery
- 2. Lenguaje de manipulación de datos XML
- 3. Almacenamiento XML nativo
- 4. XPath
- 5. XLink
- 6. XPointer
- 7. XQL

UNIDAD DIDÁCTICA 7. SISTEMAS DE GESTIÓN EMPRESARIAL

- 1. Sistemas de gestión empresarial
- 2. Pasos para implementar el ERP
- 3. Instalación de un ERP
- 4. Módulos
- 5. Exportación de información

#### MÓDULO 4. FUNDAMENTOS DE HARDWARE

UNIDAD DIDÁCTICA 1. CONFIGURACIÓN DE EQUIPOS Y PERIFÉRICOS: ARQUITECTURA DE **ORDENADORES** 

- 1. Esquema y estructura de un ordenador
- 2. Distinguir software, de firmware, y de hardware
- 3. Composición de un sistema informático
	- 1. La unidad central de proceso
		- 2. La memoria
		- 3. El subsistema de E/S
		- 4. Tipos de arquitecturas de bus
		- 5. Interfaces
- 4. Componentes de integración para el ensamblaje de equipos informáticos
	- 1. Chasis, alimentación y refrigeración
	- 2. Placas base, procesadores y memorias
	- 3. Dispositivos de almacenamiento. Controladoras
	- 4. Periféricos. Adaptadores para la conexión de dispositivos
	- 5. Mecanismos y técnicas de interconexión
	- 6. Secuencia de arranque de un equipo. Posibilidades
	- 7. Instalación y configuración de dispositivos
	- 8. Normas de seguridad
- 5. Configuración y verificación de equipos
- 6. Software empotrado de configuración de un equipo
- 7. Chequeo y diagnóstico
- 8. Técnicas de conexión y comunicación
- 9. Monitorización de redes informáticas

UNIDAD DIDÁCTICA 2. INSTALACIÓN DE SOFTWARE DE UTILIDAD Y PROPÓSITO GENERAL PARA UN SISTEMA INFORMÁTICO

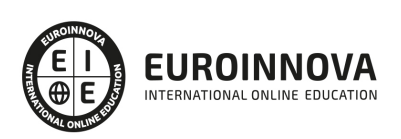

- 1. Entornos operativos
- 2. Tipos de aplicaciones
- 3. Instalación de un sistema operativo
- 4. Comparación de aplicaciones. Evaluación y rendimiento
- 5. Software de propósito general
- 6. Utilidades
	- 1. Compresores
	- 2. Monitorización y optimización del sistema
	- 3. Gestión de ficheros y recuperación de datos
	- 4. Gestión de discos. Fragmentación y particionado
	- 5. Seguridad
	- 6. Antivirus, antiespías y cortafuegos

UNIDAD DIDÁCTICA 3. CREACIÓN DE IMÁGENES DE SOFTWARE. RESPALDO DEL SOFTWARE BASE DE UN SISTEMA

- 1. Particionado de discos
- 2. Imágenes de respaldo
- 3. Opciones de arranque de un sistema
- 4. Creación de imágenes
- 5. Recuperación de imágenes

UNIDAD DIDÁCTICA 4. IMPLANTACIÓN DE HARDWARE EN CENTROS DE PROCESO DE DATOS (CPD)

- 1. Arquitecturas de ordenadores personales, sistemas departamentales y grandes ordenadores
- 2. Estructura de un CPD. Organización
- 3. Seguridad física
- 4. Componentes específicos en soluciones empresariales
	- 1. Bastidores o «racks»
	- 2. Dispositivos de conexión en caliente
	- 3. Discos
	- 4. Fuentes de alimentación
	- 5. Control remoto
- 5. Arquitecturas de alta disponibilidad
- 6. Inventariado del hardware

UNIDAD DIDÁCTICA 5. CUMPLIMIENTO DE LAS NORMAS DE PREVENCIÓN DE RIESGOS LABORALES Y PROTECCIÓN AMBIENTAL

- 1. Identificación de riesgos
- 2. Determinación de las medidas de prevención de riesgos laborales
- 3. Prevención de riesgos laborales en los procesos de montaje y mantenimiento
- 4. Equipos de protección individual
- 5. Cumplimiento de la normativa de prevención de riesgos laborales
- 6. Cumplimiento de la normativa de protección ambiental

MÓDULO 5. ADMINISTRACIÓN DE SISTEMAS OPERATIVOS

UNIDAD DIDÁCTICA 1. ADMINISTRACIÓN DE SERVICIO DE DIRECTORIO

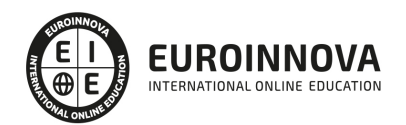

- 1. Servicio de directorio
- 2. Esquema de directorio
- 3. Controladores de dominio
- 4. Instalación del servicio de directorio
- 5. Creación de usuarios en Active Directory
- 6. Conexión al directorio activo
- 7. Herramientas gráficas de administración del servicio de directorio

UNIDAD DIDÁCTICA 2. ADMINISTRACIÓN DE LOS PROCESOS DEL SISTEMA

- 1. Procesos
- 2. Hilos de ejecución
- 3. Transiciones de estados
- 4. Prioridades
- 5. Gestión de los procesos del sistema
- 6. Secuencia de arranque del sistema

#### UNIDAD DIDÁCTICA 3. SERVICIOS DE ACCESO Y ADMINISTRACIÓN REMOTA

- 1. Estructura de directorios
- 2. Terminales en modo texto
	- 1. Terminal en Windows
	- 2. Terminal en Linux
- 3. Escritorio remoto
- 4. Protocolos de acceso remoto y puertos implicados
	- 1. Protocolos de bajo nivel
	- 2. Protocolos de alto nivel
- 5. Servicios de acceso remoto del propio sistema operativo
- 6. Herramientas gráficas externas para la administración remota

#### UNIDAD DIDÁCTICA 4. ADMINISTRACIÓN DE SERVIDORES DE IMPRESIÓN

- 1. Puertos y protocolos de impresión
- 2. Sistemas de impresión
- 3. Órdenes para la gestión de impresoras y trabajos

#### UNIDAD DIDÁCTICA 5. INTEGRACIÓN DE SISTEMAS OPERATIVOS EN RED LIBRES Y PROPIETARIOS

- 1. Descripción de escenarios heterogéneos
- 2. Instalación Samba
- 3. Tipos de recursos compartidos en red
- 4. Redes heterogéneas

#### UNIDAD DIDÁCTICA 6. APLICACIÓN DE LENGUAJES DE «SCRIPTING» EN SISTEMAS OPERATIVOS LIBRES Y PROPIETARIOS

- 1. Estructuras del lenguaje
- 2. Creación y depuración de «scripts»
- 3. Interpretación de «scripts» del sistema
- 4. Tareas de administración

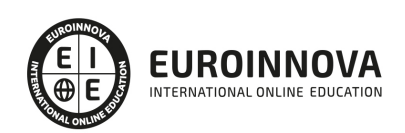

5. Ejemplos de «Scripts» para la administración de cuentas de usuario

### MÓDULO 6. PLANIFICACIÓN Y ADMINISTRACIÓN DE REDES

#### UNIDAD DIDÁCTICA 1. CARACTERIZACIÓN DE REDES

- 1. Terminología: redes LAN, MAN y WAN, topologías, arquitecturas, protocolos
	- 1. Compartir recursos
	- 2. Virtualización
	- 3. Cloud Computing
- 2. Sistemas de numeración decimal, binario y hexadecimal. Conversión entre sistemas
- 3. Arquitectura de redes
- 4. Encapsulamiento de la información
- 5. El modelo OSI
	- 1. Estándares y organismos
- 6. El modelo TCP/IP
- 7. Las tecnologías «Ethernet»
- 8. El modelo OSI y «Ethernet»
- 9. Tipos de cableado «Ethernet»

### UNIDAD DIDÁCTICA 2. INTEGRACIÓN DE ELEMENTOS EN UNA RED

- 1. Los medios físicos
	- 1. Software
	- 2. Hardware
- 2. Ancho de banda y tasa de transferencia
- 3. Los cables metálicos (coaxial, STP y UTP)
- 4. Factores físicos que afectan a la transmisión
- 5. La conexión inalámbrica. Los espectros de onda de microondas y radio. Topologías

### UNIDAD DIDÁCTICA 3. ASOCIACIÓN Y AUTENTICACIÓN EN LA WLAN

- 1. Direccionamiento
	- 1. Cisco Packet Tracer
- 2. Dominios de colisión y de «broadcast»
- 3. Direcciones IPv4 y máscaras de red
- 4. Direccionamiento dinámico (DHCP)
- 5. Adaptadores
	- 1. Adaptadores alámbricos
	- 2. Adaptadores inalámbricos

### UNIDAD DIDÁCTICA 4. CONFIGURACIÓN Y ADMINISTRACIÓN DE CONMUTADORES

- 1. Segmentación de la red. Ventajas que presenta
- 2. Conmutadores y dominios de colisión y «broadcast»
- 3. Segmentación de redes
- 4. Formas de conexión al conmutador para su configuración
- 5. Configuración del conmutador
- 6. Configuración estática y dinámica de la tabla de direcciones MAC

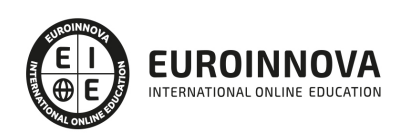

#### UNIDAD DIDÁCTICA 5. CONFIGURACIÓN Y ADMINISTRACIÓN BÁSICA DE «ROUTERS»

- 1. Los «routers» en las LAN y en las WAN
- 2. Componentes del «router»
- 3. Formas de conexión al «router» para su configuración inicial
- 4. Comandos para configuración del «router»
- 5. Comandos para administración del «router»
- 6. Configuración del enrutamiento estático
- 7. Definición y ubicación de listas de control de acceso (ACLs)

UNIDAD DIDÁCTICA 6. CONFIGURACIÓN DE REDES VIRTUALES

- 1. El diseño de redes locales a tres capas (núcleo, distribución y acceso)
- 2. Implantación y configuración de redes virtuales
- 3. Definición de enlaces troncales en los conmutadores y «routers». El protocolo IEEE802.1Q
	- 1. Etiquetado de tramas. Protocolo IEEE802.1Q

#### UNIDAD DIDÁCTICA 7. CONFIGURACIÓN Y ADMINISTRACIÓN DE PROTOCOLOS DINÁMICOS

- 1. Protocolos enrutables y protocolos de enrutamiento
- 2. Protocolos de enrutamiento interior y exterior
- 3. El enrutamiento sin clase
- 4. El protocolo RIPv2; comparación con RIPv1
- 5. Configuración y administración de RIPv1
- 6. Configuración y administración de RIPv2

#### UNIDAD DIDÁCTICA 8. CONFIGURACIÓN DEL ACCESO A INTERNET DESDE UNA LAN

- 1. Direccionamiento interno y direccionamiento externo
- 2. NAT origen y NAT destino
- 3. NAT estático, dinámico, de sobrecarga (PAT) e inverso
- 4. Configuración de NAT
- 5. Configuración de PAT

MÓDULO 7. SERVICIOS DE RED E INTERNET

UNIDAD DIDÁCTICA 1. SERVICIOS DE NOMBRES DE DOMINIO

- 1. Sistemas de nombres planos y jerárquicos
- 2. Resolutores de nombres
	- 1. Proceso de resolución
- 3. Servidores raíz y dominios de primer nivel y sucesivos
- 4. Zonas primarias y secundarias. Transferencias de zona
- 5. Servidores de nombres en direcciones «ip» dinámicas

UNIDAD DIDÁCTICA 2. SERVICIOS DE CONFIGURACIÓN AUTOMÁTICA DE RED

- 1. DHCP
- 2. Instalación del servidor DHCP en Linux
- 3. Conectar un cliente Linux

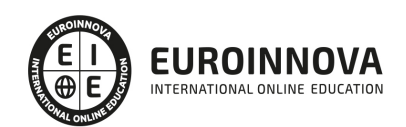

- 4. Instalación del servidor DHCP en Windows Server
- 5. Conectar un cliente Windows

#### UNIDAD DIDÁCTICA 3. SERVIDORES WEB

- 1. Características generales de un servidor web
- 2. Configuración básica de un servidor web
	- 1. Instalación del servidor en el sistema operativo
	- 2. Verificación de la instalación
- 3. Control del servicio. Inicio y parada
- 4. Hosts virtuales
- 5. Directivas básicas de configuración
- 6. Conexiones seguras mediante https
	- 1. Certificados de seguridad
	- 2. Algoritmos de cifrado
	- 3. Entidades de certificación
	- 4. Generación de un CSR
	- 5. Generación de un certificado auto-firmado
	- 6. Instalación de un certificado
	- 7. Control de acceso por certificado de cliente

#### UNIDAD DIDÁCTICA 4. SERVICIOS DE TRANSFERENCIA DE ARCHIVOS

- 1. Transferencia de archivos en Internet
- 2. Formatos de archivos
- 3. Protocolos específicos de transferencia de archivos
- 4. Aplicaciones. Servidor y Cliente
- 5. Ancho de banda y tipos de accesos
- 6. Servicios de ficheros
- 7. Tipos de usuarios y accesos al servicio

#### UNIDAD DIDÁCTICA 5. SERVICIO DE CORREO ELECTRÓNICO

- 1. Correo electrónico
	- 1. Formato de un mensaje de correo
	- 2. Flujo de un mensaje de correo
	- 3. Protocolos de red: DNS. SMTP. POP. IMAP. Otros protocolos propietarios
	- 4. Aplicaciones Cliente y Servidor: MUA. MTA. Servidores POP/IMAP y otros
	- 5. Amenazas y métodos de contención: Spam y Virus. Filtros antivirus/ antispam, SPF, Domain Keys, SenderId. Otras amenazas
- 2. Diseño del sistema correo
	- 1. Requisitos funcionales, operativos y de seguridad
- 3. Instalación y configuración del servidor SMTP (MTA)
	- 1. Configuración como MX: Parámetros de configuración. Protocolos y puertos de acceso. Dominios y cuentas
	- 2. Configuración como MTA: Parámetros de configuración. Protocolos y puertos de acceso. Autenticación de usuarios
	- 3. Instalación y configuración de un sistema de filtros antivirus/antispam
	- 4. Procesos de arranque y parada

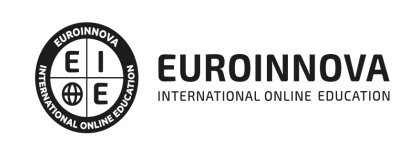

- 5. Registros (logs)
- 4. Instalación y configuración del servidor POP/IMAP
	- 1. Autenticación de usuarios
	- 2. Procesos de arranque y parada
	- 3. Registros (logs)

UNIDAD DIDÁCTICA 6. SERVICIOS DE MENSAJERÍA INSTANTÁNEA, NOTICIAS Y LISTAS DE DISTRIBUCIÓN

- 1. Mensajería electrónica instantánea
- 2. Foros
- 3. Chat
- 4. Listas de correo
	- 1. Tipos de listas de distribución
- 5. Clientes gráficos de mensajería instantánea
- 6. Clientes en modo texto de mensajería instantánea

#### UNIDAD DIDÁCTICA 7. SERVICIO DE AUDIO Y VIDEO

- 1. Servicio de audio
	- 1. Formatos de audio
- 2. Servidores de streaming
- 3. Sindicación y suscripción de audio. «Podcast» 1. - Suscripción
- 4. Formatos de imagen
- 5. Formatos de vídeo. «Códecs» y reproductores

#### MÓDULO 8. IMPLANTACIÓN DE APLICACIONES WEB

#### UNIDAD DIDÁCTICA 1. GESTORES DE CONTENIDOS

- 1. ¿Qué son los gestores de contenidos?
- 2. Hosting
- 3. Tipos de gestores de contenidos
	- 1. Blogs
	- 2. Páginas corporativas
	- 3. Tiendas online o ecommerce
	- 4. Sitios de e-learning
	- 5. Foros
	- 6. Wikis
- 4. Gestores de contenidos mas usados

#### UNIDAD DIDÁCTICA 2. APLICACIONES WEB

- 1. ¿Qué son las aplicaciones web?
- 2. Navegadores web y tipos
	- 1. Chrome
	- 2. Firefox
	- 3. Safari

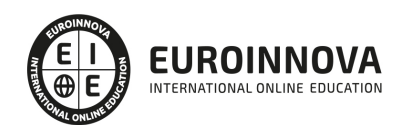

- 4. Microsoft Edge
- 5. Opera
- 3. Partes de un navegador
- 4. CRM

UNIDAD DIDÁCTICA 3. WORDPRESS

- 1. Instalación Wordpress
- 2. Ajustes generales
- 3. Instalación y gestión de Temas
- 4. Añadir entradas al Blog
- 5. Añadir páginas a la web
- 6. Gestión de Menús
- 7. Gestión de Widgets
- 8. Gestión de Plugins
- 9. Gestionar comentarios
- 10. Gestión de Usuarios
- 11. Copias de Seguridad

#### UNIDAD DIDÁCTICA 4. TIENDA ONLINE CON PRESTASHOP

- 1. Introducción a la tienda virtual
- 2. Instalación Prestashop
- 3. Métodos de pago
- 4. Agregando productos
- 5. Módulos de envío
- 6. Clientes y Pedidos
	- 1. Detalles y gestión de clientes
	- 2. Detalles y gestión de pedidos
- 7. Configuración de los usuarios

#### UNIDAD DIDÁCTICA 5. GOOGLE ANALYTICS

- 1. ¿Qué es Google Analytics?
- 2. Analítica web
- 3. Acceso a Google Analytics
- 4. Código de seguimiento
- 5. Tiempo real

#### MÓDULO 9. ADMINISTRACIÓN DE SISTEMAS GESTORES DE BASES DE DATOS

UNIDAD DIDÁCTICA 1. INSTALACIÓN Y CONFIGURACIÓN DE UN SISTEMA GESTOR DE BASE DE DATOS

- 1. Funciones del sistema gestor de base de datos (SGBD). Componentes. Tipos
- 2. Arquitectura del sistema gestor de base de datos. Arquitectura ANSI/SPARC
- 3. Sistemas gestores de base de datos comerciales y libres
- 4. Instalación y configuración de un SGBD. Parámetros relevantes
- 5. SGBD de dos capas
- 6. Estructura del diccionario de datos

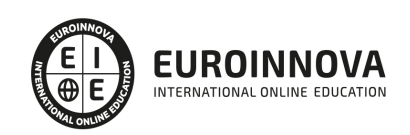

Ver en la web

7. Ficheros LOG

#### UNIDAD DIDÁCTICA 2. ACCESO A LA INFORMACIÓN

- 1. Creación, modificación y eliminación de vistas
- 2. Creación y eliminación de usuarios
- 3. Asignación y desasignación de derechos a usuarios. Puntos de acceso al sistema
- 4. Definición de roles. Asignación y desasignación de roles a usuarios
- 5. Normativa legal vigente sobre protección de datos
	- 1. Obligaciones en materia de protección de datos

UNIDAD DIDÁCTICA 3. AUTOMATIZACIÓN DE TAREAS: CONSTRUCCIÓN DE GUIONES DE ADMINISTRACIÓN

- 1. Herramientas para creación de guiones; procedimientos de ejecución
- 2. Procedimientos y funciones
- 3. Eventos
- 4. Disparadores
- 5. Excepciones

#### UNIDAD DIDÁCTICA 4. OPTIMIZACIÓN DEL RENDIMIENTO: MONITORIZACIÓN Y OPTIMIZACIÓN

- 1. Herramientas de monitorización disponibles en el sistema gestor
- 2. Elementos y parámetros susceptibles de ser monitorizados
- 3. Optimización
- 4. Herramientas y sentencias para la gestión de índices
- 5. Herramientas para la creación de alertas de rendimiento

UNIDAD DIDÁCTICA 5. APLICACIÓN DE CRITERIOS DE DISPONIBILIDAD A BASES DE DATOS DISTRIBUIDAS Y REPLICADAS

- 1. Bases de datos distribuidas
	- 1. Definición de SGBD Distribuido
- 2. Tipos de SGBD distribuidos
- 3. Componentes de un SGBD distribuido
- 4. Técnicas de fragmentación
- 5. Consulta distribuida
- 6. Transacciones distribuidas
- 7. Optimización de consultas sobre bases de datos distribuidas
- 8. Replicación

#### MÓDULO 10. SEGURIDAD Y ALTA DISPONIBILIDAD

#### UNIDAD DIDÁCTICA 1. ADOPCIÓN DE PAUTAS DE SEGURIDAD INFORMÁTICA

- 1. Fiabilidad, confidencialidad, integridad y disponibilidad
- 2. Análisis de las principales vulnerabilidades de un sistema informático 1. - Tipos de amenazas
- 3. Seguridad física y ambiental
	- 1. Ubicación y protección física de los equipos y servidores

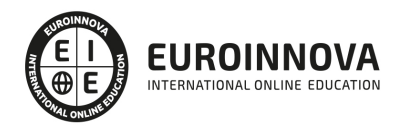

- 2. Sistemas de alimentación ininterrumpida
- 4. Seguridad lógica
	- 1. Criptografía
	- 2. Listas de control de acceso
	- 3. Establecimiento de políticas de contraseñas
	- 4. Políticas de almacenamiento
	- 5. Copias de seguridad e imágenes de respaldo
- 5. Análisis forense en sistemas informáticos

UNIDAD DIDÁCTICA 2. IMPLANTACIÓN DE MECANISMOS DE SEGURIDAD ACTIVA

- 1. Ataques y contramedidas en sistemas personales
	- 1. Anatomía de ataques y análisis de software malicioso
	- 2. Tipos de herramientas
	- 3. Herramientas paliativas
	- 4. Actualización de sistemas y aplicaciones
	- 5. Seguridad en la conexión con redes públicas
- 2. Seguridad en la red corporativa
	- 1. Monitorización del tráfico en redes
	- 2. Seguridad en los protocolos para comunicaciones inalámbricas
- 3. Riesgos potenciales de los servicios de red

UNIDAD DIDÁCTICA 3. IMPLANTACIÓN DE TÉCNICAS DE ACCESO REMOTO. SEGURIDAD PERIMETRAL

- 1. Elementos básicos de la seguridad perimetral
- 2. Zonas desmilitarizadas
- 3. Arquitectura de subred protegida
- 4. Redes privadas virtuales. VPN
- 5. Beneficios y desventajas con respecto a las líneas dedicadas
- 6. Técnicas de cifrado. Clave pública y clave privada
	- 1. VPN a nivel de red. SSL, IPSec
	- 2. VPN a nivel de aplicación. SSH
- 7. Servidores de acceso remoto
	- 1. Protocolos de autenticación
	- 2. Servidores de autenticación

#### UNIDAD DIDÁCTICA 4. INSTALACIÓN Y CONFIGURACIÓN DE CORTAFUEGOS

- 1. Utilización y filtrado del cortafuegos
- 2. Tipos de cortafuegos
- 3. Instalación de cortafuegos
	- 1. Ubicación
- 4. Reglas de filtrado de cortafuegos
- 5. Pruebas de funcionamiento. Sondeo

#### UNIDAD DIDÁCTICA 5. INSTALACIÓN Y CONFIGURACIÓN DE SERVIDORES «PROXY»

- 1. Tipos de «proxy». Características y funciones
- 2. Instalación de servidores «proxy»

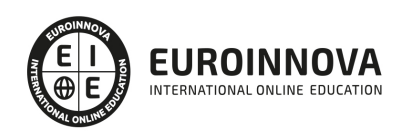

- 3. Instalación y configuración de clientes «proxy»
- 4. Configuración del almacenamiento en la caché de un «proxy»
- 5. Configuración de filtros
- 6. Métodos de autenticación en un «proxy»

#### UNIDAD DIDÁCTICA 6. IMPLANTACIÓN DE SOLUCIONES DE ALTA DISPONIBILIDAD

#### 1. Análisis de configuraciones de alta disponibilidad

- 1. Funcionamiento ininterrumpido
- 2. Integridad de datos y recuperación de servicio
- 3. Servidores redundantes
- 2. Virtualización de sistemas
- 3. Posibilidades de la virtualización de sistemas
- 4. Herramientas para la virtualización
- 5. Configuración y utilización de máquinas virtuales
- 6. Alta disponibilidad y virtualización
- 7. Simulación de servicios con virtualización

#### UNIDAD DIDÁCTICA 7. LEGISLACIÓN Y NORMAS SOBRE SEGURIDAD

- 1. Principios generales de protección de datos de carácter personal
- 2. Infracciones y sanciones contempladas en la legislación vigente en materia de protección de datos de carácter personal
- 3. Identificación y registro de los ficheros con datos de carácter personal utilizados por la organización
- 4. Elaboración del documento de seguridad requerido por la legislación vigente en materia de protección de datos de carácter personal
- 5. Legislación sobre los servicios de la sociedad de la información y correo electrónico

MÓDULO 11. FORMACIÓN Y ORIENTACIÓN LABORAL

UNIDAD DIDÁCTICA 1. FUENTES DEL DERECHO LABORAL

- 1. Introducción a las fuentes del derecho laboral
- 2. Principios inspiradores del Derecho del Trabajo
- 3. Normas Internacionales Laborales
- 4. Normas Comunitarias Laborales
- 5. La Constitución Española y el mundo laboral
- 6. Leyes laborales
- 7. Decretos legislativos laborales
- 8. Decretos leyes laborales
- 9. Los Reglamentos
- 10. Costumbre laboral
- 11. Condición más beneficiosa de origen contractual
- 12. Fuentes profesionales

#### UNIDAD DIDÁCTICA 2. CONFLICTOS DE TRABAJO

1. Naturaleza del conflicto laboral

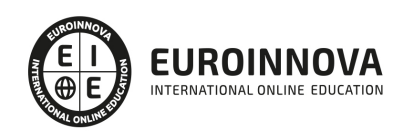

- 2. Procedimiento administrativo de solución de conflictos colectivos
- 3. Procedimientos extrajudiciales de solución de conflictos colectivos
- 4. Procedimiento judicial de solución de conflictos colectivos
- 5. Ordenación de los procedimientos de presión colectiva o conflictos colectivos

UNIDAD DIDÁCTICA 3. CONTRATOS (I). LA RELACIÓN LABORAL

- 1. El contrato de trabajo: capacidad, forma, período de prueba, duración y sujetos
- 2. Tiempo de trabajo: jornada laboral, horario, horas extraordinarias, recuperables y nocturnas, descanso semanal, días festivos, vacaciones y permisos

UNIDAD DIDÁCTICA 4. CONTRATOS (II). MODALIDADES DE CONTRATACIÓN

- 1. Tipologías y modalidades de contrato de trabajo
- 2. Contratos de trabajo de duración indefinida
- 3. Contratos de trabajo temporales
- 4. Contrato formativo para la obtención de la práctica profesional
- 5. Contrato de formación en alternancia

UNIDAD DIDÁCTICA 5. SISTEMA DE LA SEGURIDAD SOCIAL

- 1. Introducción. El Sistema de Seguridad Social
- 2. Regímenes de la Seguridad Social
- 3. Régimen General de la Seguridad Social. Altas y Bajas

#### UNIDAD DIDÁCTICA 6. ORGANIZACIÓN Y CONTROL DE LA ACTIVIDAD EN EMPRESAS

- 1. Variables que intervienen en la optimización de recursos
- 2. Indicadores cuantitativos de control, a través del Cuadro de Mando Integral
- 3. Otros indicadores internos
- 4. La mejora continua de procesos como estrategia competitiva

UNIDAD DIDÁCTICA 7. INICIO DE LA ACTIVIDAD ECONÓMICA EN EMPRESAS

- 1. Trámites de constitución según la forma jurídica
- 2. La seguridad social
- 3. Organismos públicos relacionados con la constitución, puesta en marcha y modificación de las circunstancias jurídicas de pequeños negocios o microempresas
- 4. Los registros de propiedad y sus funciones
- 5. Los seguros de responsabilidad civil en pequeños negocios o microempresas

UNIDAD DIDÁCTICA 8. CONCEPTOS BÁSICOS EN PREVENCIÓN DE RIESGOS LABORALES

- 1. Introducción
- 2. El trabajo
- 3. La salud
- 4. Efectos en la productividad de las condiciones de trabajo y salud
- 5. La calidad

#### UNIDAD DIDÁCTICA 9. LAS TÉCNICAS DE BÚSQUEDA DE EMPLEO

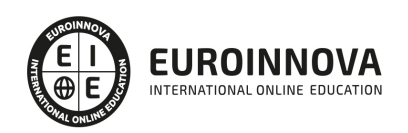

- 1. Cómo analizar las ofertas de trabajo
- 2. Cómo ofrecerse a una empresa
- 3. Cómo hacer una carta de presentación
- 4. El Curriculum Vitae
- 5. Las Pruebas Psicotécnicas
- 6. Dinámicas de grupo

#### MÓDULO 12. EMPRESA E INICIATIVA EMPRENDEDORA

#### UNIDAD DIDÁCTICA 1. ACTITUD Y CAPACIDAD EMPRENDEDORA

- 1. Evaluación del potencial emprendedor
- 2. Variables que determinan el éxito en el pequeño negocio o microempresa
- 3. Empoderamiento

#### UNIDAD DIDÁCTICA 2. ANÁLISIS DE OPORTUNIDADES E IDEAS DE EMPRESA

- 1. Identificación de oportunidades e ideas de negocio
- 2. Análisis DAFO de la oportunidad e idea negocio
- 3. Análisis del entorno del pequeño negocio o microempresa
- 4. Análisis de decisiones previas
- 5. Plan de acción

UNIDAD DIDÁCTICA 3. PLANIFICACIÓN Y ORGANIZACIÓN DE LOS RECURSOS DE UNA EMPRESA

- 1. Componentes básicos de una pequeña empresa
- 2. Sistemas: planificación, organización, información y control
- 3. Recursos económicos propios y ajenos
- 4. Los procesos internos y externos en la pequeña empresa o microempresa
- 5. La estructura organizativa de la empresa
- 6. Variables a considerar para la ubicación del pequeño negocio o microempresa
- 7. Decisiones de inversión en instalaciones, equipamientos y medios
- 8. Control de gestión del pequeño negocio o microempresa
- 9. Identificación de áreas críticas

#### UNIDAD DIDÁCTICA 4. PLANIFICACIÓN ECONÓMICO-FINANCIERA DE LA EMPRESA

- 1. Características y funciones de los presupuestos
- 2. El presupuesto financiero
- 3. Estructura y modelos de los estados financieros previsionales
- 4. Características de las principales magnitudes contables y masas patrimoniales
- 5. Estructura y contenido básico de los estados financiero-contables previsionales y reales
- 6. Memoria

#### UNIDAD DIDÁCTICA 5. RENTABILIDAD Y VIABILIDAD DE LA EMPRESA

- 1. Tipos de equilibrio patrimonial y sus efectos en la estabilidad de los pequeños negocios o microempresa
- 2. Instrumentos de análisis: ratios financieros, económicos y de rotación más importantes
- 3. Rentabilidad de proyectos de inversión

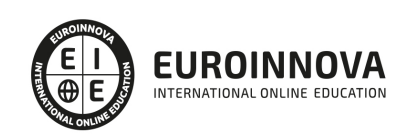

4. Aplicaciones ofimáticas específicas de cálculo financiero

UNIDAD DIDÁCTICA 6. INICIO DE LA ACTIVIDAD ECONÓMICA EN UNA EMPRESA

- 1. Trámites de constitución según la forma jurídica
- 2. La seguridad social
- 3. Organismos públicos relacionados con la constitución, puesta en marcha y modificación de las circunstancias jurídicas de pequeños negocios o microempresas
- 4. Los registros de propiedad y sus funciones
- 5. Los seguros de responsabilidad civil en pequeños negocios o microempresas

UNIDAD DIDÁCTICA 7. GESTIÓN DE TESORERÍA EN EMPRESA

- 1. Ejecución del presupuesto de tesorería y métodos de control
- 2. Técnicas de detección de desviaciones
- 3. Aplicaciones informáticas y ofimáticas en la gestión de tesorería

#### UNIDAD DIDÁCTICA 8. GESTIÓN CONTABLE, FISCAL Y LABORAL EN EMPRESAS

- 1. Obligaciones contables en función de la forma jurídica
- 2. La gestión fiscal en pequeños negocios
- 3. Aplicaciones informáticas y ofimáticas de gestión contable, fiscal y laboral

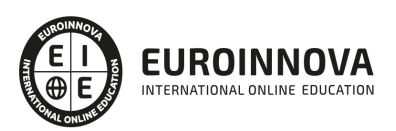

## ¿Te ha parecido interesante esta información?

Si aún tienes dudas, nuestro equipo de asesoramiento académico estará encantado de resolverlas.

Pregúntanos sobre nuestro método de formación, nuestros profesores, las becas o incluso simplemente conócenos.

## Solicita información sin compromiso

¡Matricularme ya!

### ¡Encuéntranos aquí!

Edificio Educa Edtech

Camino de la Torrecilla N.º 30 EDIFICIO EDUCA EDTECH, C.P. 18.200, Maracena (Granada)

[900 831 200](#page--1-0)

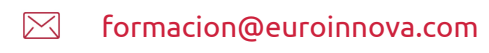

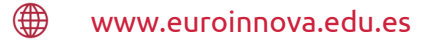

#### Horario atención al cliente

Lunes a viernes: 9:00 a 20:00h Horario España

¡Síguenos para estar al tanto de todas nuestras novedades!

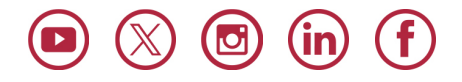

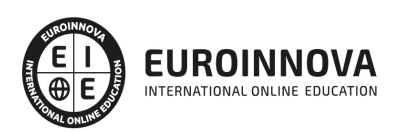

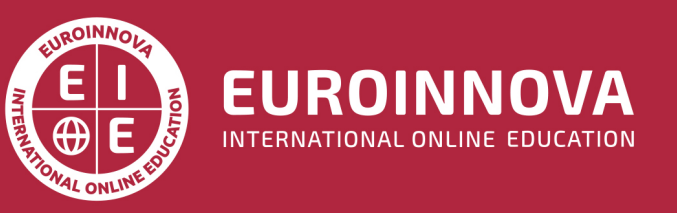

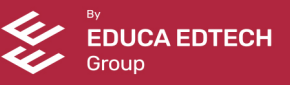